**i2c Business Solutions** - Business Benefits through IT

# Selenium

Available Delivery Methods: E-learning Instructor Led Virtual Class Instructor Led Face to Face Class

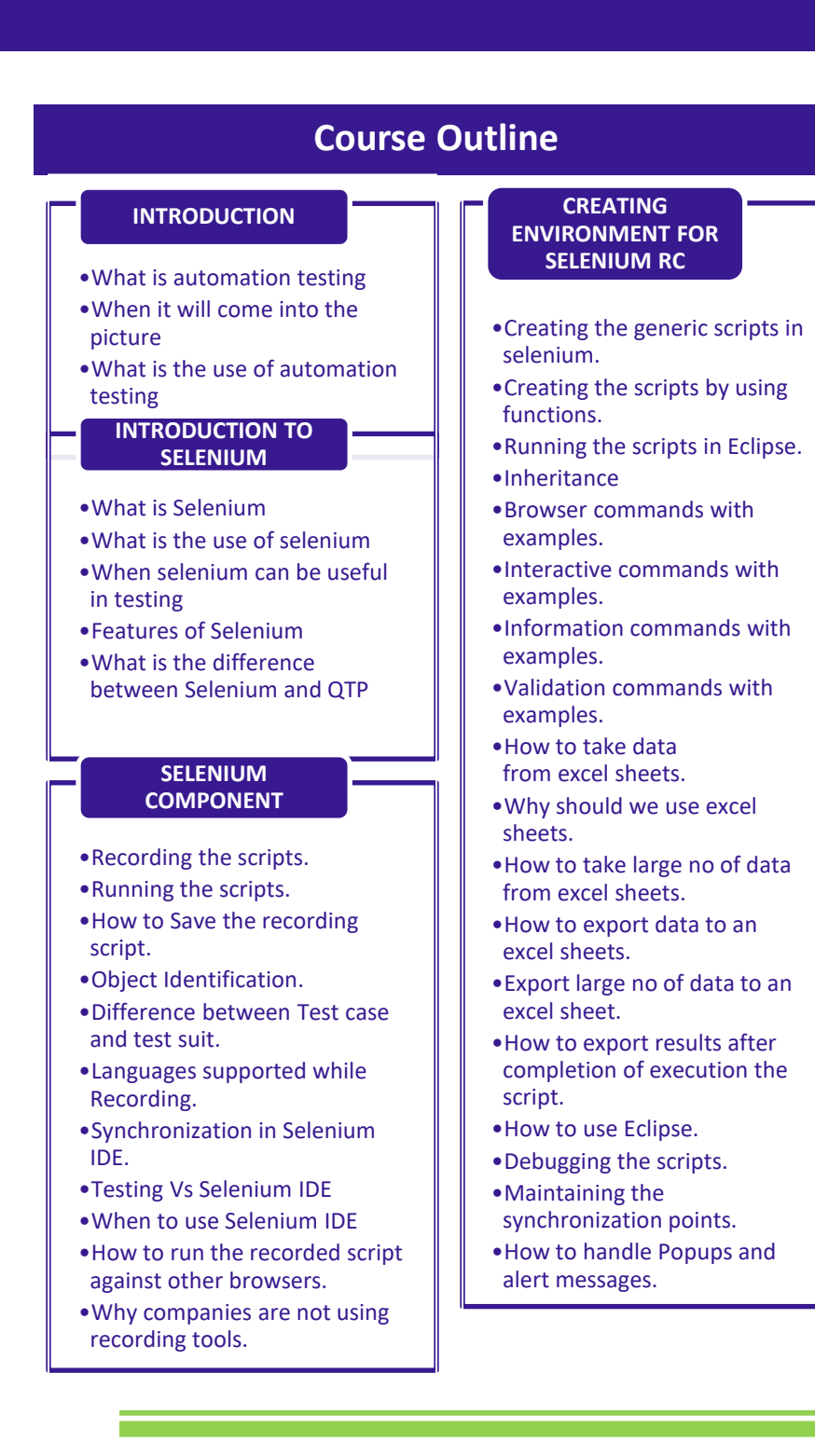

### **Audience Profile**

This course is for fresh college graduates, testers, developers and business users possessing good soft skills and wanting to work closely with the business users and technical team. Technology background is not required to take this training!

### **Benefits**

- $\checkmark$  Job oriented training;
- $\checkmark$  Visual learning;
- $\checkmark$  Real world assignments;
- $\checkmark$  Recorded sessions:
- $\checkmark$  Mock Interviews;
- $\checkmark$  Resume preparation;
- $\checkmark$  Supporting Materials;
- $\checkmark$  Job Support

#### **www.i2cbs.com**

**i2c Business Solutions** - Business Benefits through IT

### Selenium

Available Delivery Methods: E-learning Instructor Led Virtual Class Instructor Led Face to Face Class

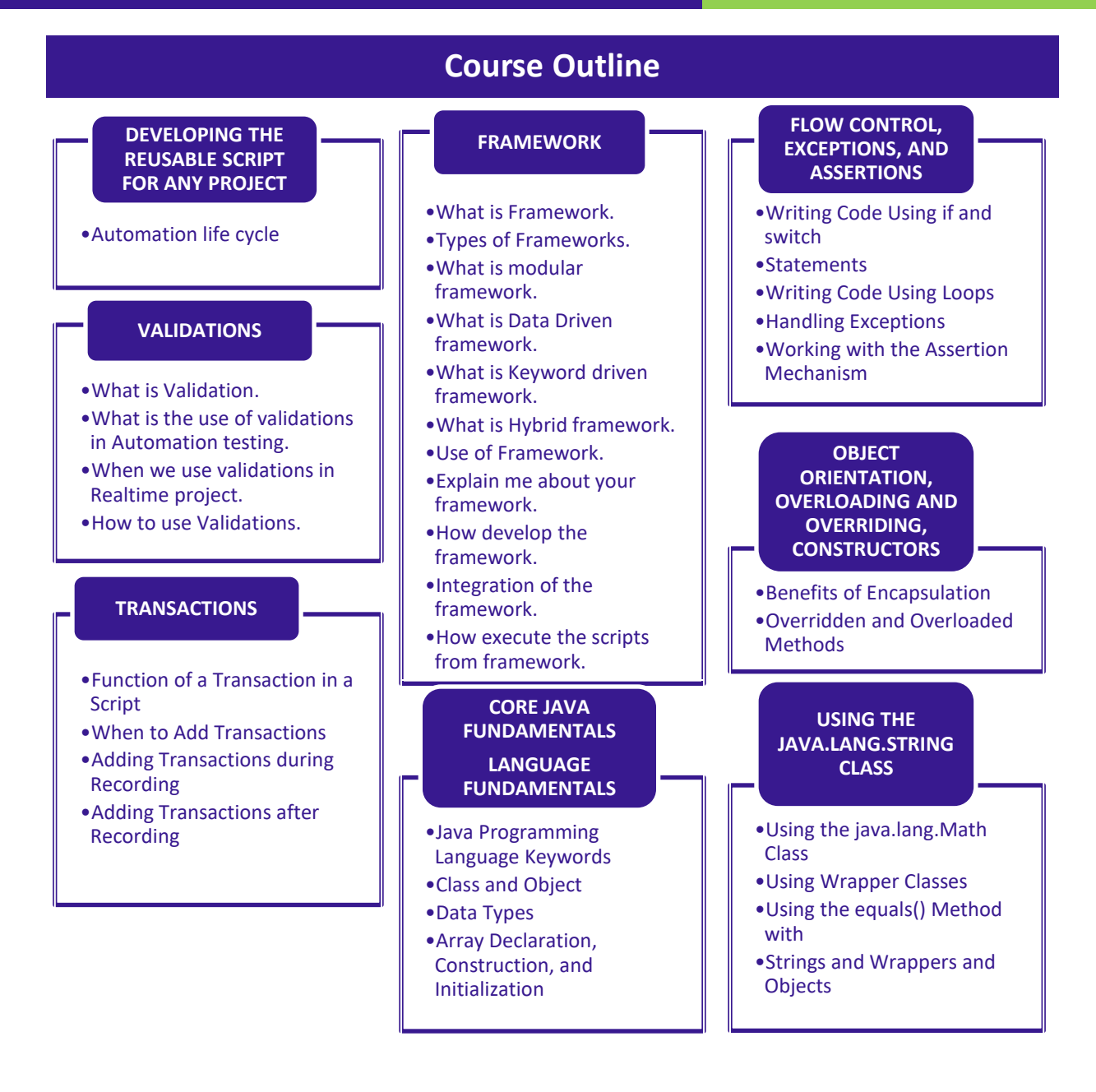

#### **www.i2cbs.com**

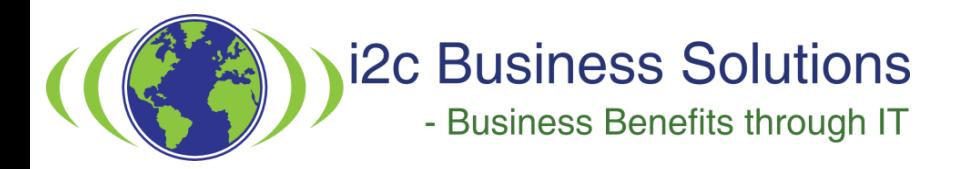

# Selenium

Available Delivery Methods: E-learning Instructor Led Virtual Class Instructor Led Face to Face Class

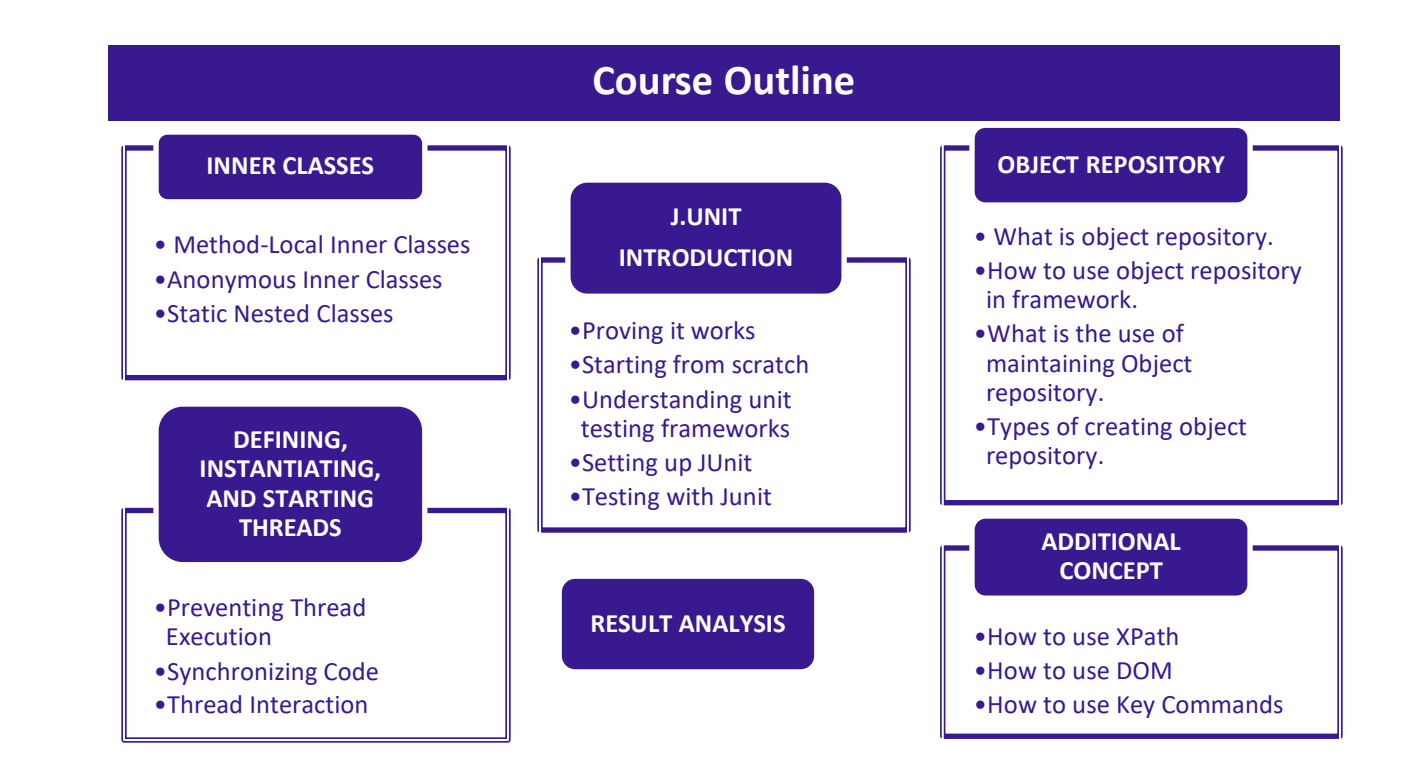